## ASC\_comapre\_30Nov

November 30, 2023

```
[ ]: from gwpy.timeseries import TimeSeries
     from gwpy.plot import Plot
[ ]:
[ ]: ReferenceTime = 1384757118 # 2023-11-23 06:45:00 UTC
     #CheckTime = 1384758918 # 2023-11-23 07:15 UTC - DARM Fuzzy Time
     CheckTime = 1385365518 # 2023/11/30 7:45 UTC - High MicroSeism and Low Freq␣
      ↪Noise
     dt = 600[ ] : ]loops = {'DHARD': {'dofs': [ 'P', 'Y']},
               'DSOFT': {'dofs': ['P','Y']},
               'CHARD': {'dofs': ['P','Y']},
               'CSOFT': {'dofs': ['P','Y']},
               'INP1': {'dofs': ['P','Y']},
               'INP2': {'dofs': ['P','Y']},
               'PRC1': {'dofs': ['P','Y']},
               'PRC2': {'dofs': ['P','Y']},
               'MICH': {'dofs': ['P','Y']},
               'SRC1': {'dofs': ['P','Y']},
               'SRC2': {'dofs': ['P','Y']},
              }
     for loop in loops.keys():
         chanlist = []
         for dof in loops[loop]['dofs']:
             chanlist.append('H1:ASC-%s_%s_OUT_DQ'%(loop, dof))
         loops[loop]['chanlist'] = chanlist
[ ] : | myplot = {}
     for loop in loops.keys():
         myplot[loop] = Plot(figsize=(50,8))
```

```
ii = 0for dof in loops[loop]['dofs']:
    ii += 1
```

```
myplot[loop].add_subplot(1, len(loops[loop]['dofs']), ii)
      print('Fetching data for %s'%loops[loop]['chanlist'][ii-1])
      refData = TimeSeries.fetch(loops[loop]['chant'][ii-1], \Box\rightarrowReferenceTime, ReferenceTime+dt).asd(20,10)
      checkData = TimeSeries.fetch(loops[loop]['chanlist'][ii-1], CheckTime,
     CheckTime+dt) . asd(20,10)ax = myplot[loop].gca()ax.plot(refData, label='Reference time %s'%ReferenceTime)
      ax.plot(checkData, label='Check time %s'%CheckTime)
      ax.set_xscale('log')
      ax.set_yscale('log')
      ax.set_xlabel('Frequency [Hz]')
      ax.set_ylabel('ASC Loop Motion [urad/rtHz]')
      ax.set_title(loops[loop]['chanlist'][ii-1])
      ax.legend()
```

```
Fetching data for H1:ASC-DHARD_P_OUT_DQ
Fetching data for H1:ASC-DHARD_Y_OUT_DQ
Fetching data for H1:ASC-DSOFT_P_OUT_DQ
Fetching data for H1:ASC-DSOFT_Y_OUT_DQ
Fetching data for H1:ASC-CHARD_P_OUT_DQ
Fetching data for H1:ASC-CHARD_Y_OUT_DQ
Fetching data for H1:ASC-CSOFT_P_OUT_DQ
Fetching data for H1:ASC-CSOFT Y OUT DQ
Fetching data for H1:ASC-INP1_P_OUT_DQ
Fetching data for H1:ASC-INP1_Y_OUT_DQ
Fetching data for H1:ASC-INP2_P_OUT_DQ
```

```
/tmp/ipykernel_784609/2093495424.py:18: UserWarning: Data has no positive
values, and therefore cannot be log-scaled.
  ax.set_yscale('log')
Fetching data for H1:ASC-INP2_Y_OUT_DQ
Fetching data for H1:ASC-PRC1_P_OUT_DQ
Fetching data for H1:ASC-PRC1_Y_OUT_DQ
Fetching data for H1:ASC-PRC2_P_OUT_DQ
Fetching data for H1:ASC-PRC2_Y_OUT_DQ
Fetching data for H1:ASC-MICH_P_OUT_DQ
Fetching data for H1:ASC-MICH_Y_OUT_DQ
Fetching data for H1:ASC-SRC1 P OUT DQ
Fetching data for H1:ASC-SRC1_Y_OUT_DQ
Fetching data for H1:ASC-SRC2_P_OUT_DQ
Fetching data for H1:ASC-SRC2_Y_OUT_DQ
```

```
[ ]: myplot['DHARD']
```

```
[ ]:
```
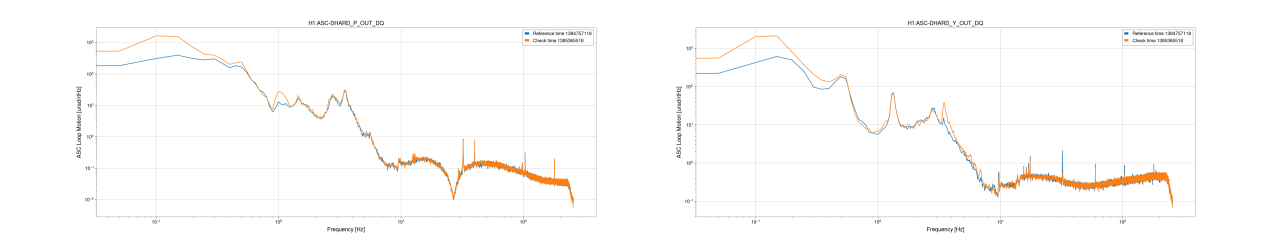

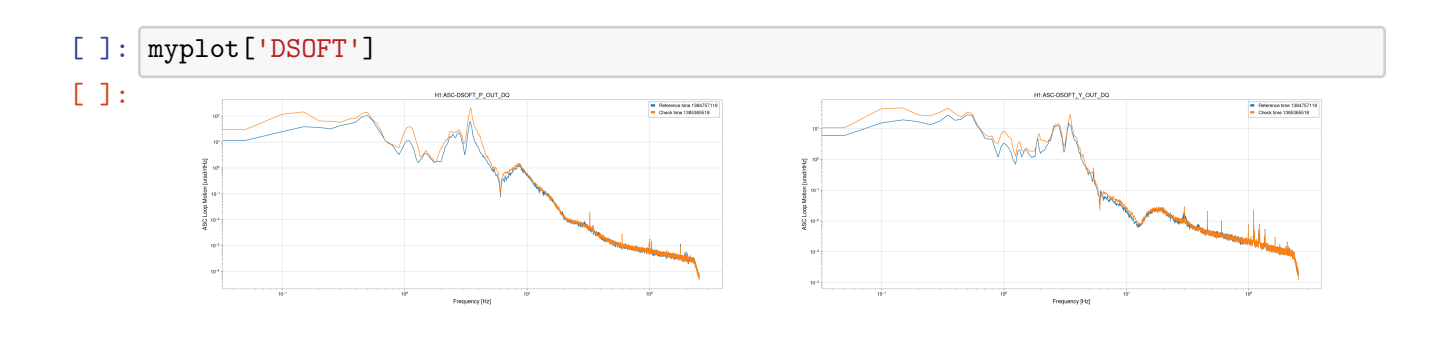

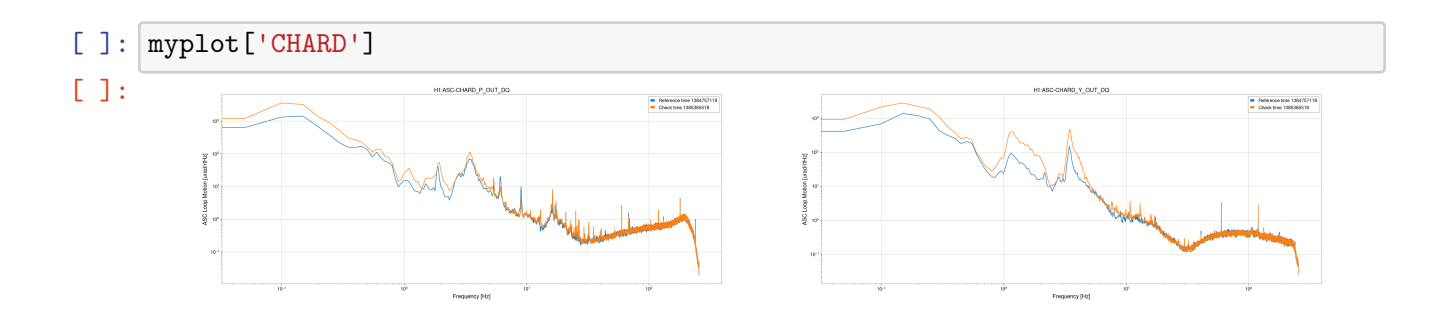

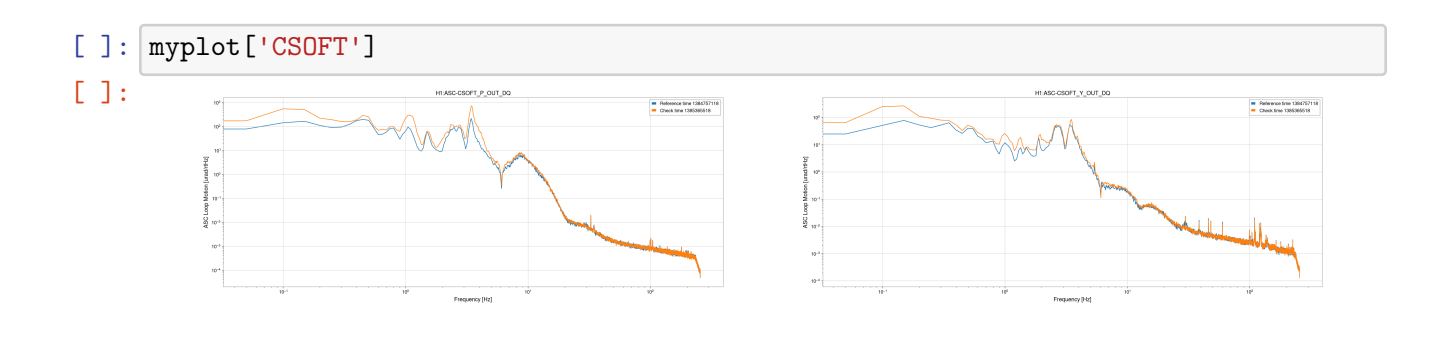

## [ ]: myplot['INP1']

 $[1]$ :

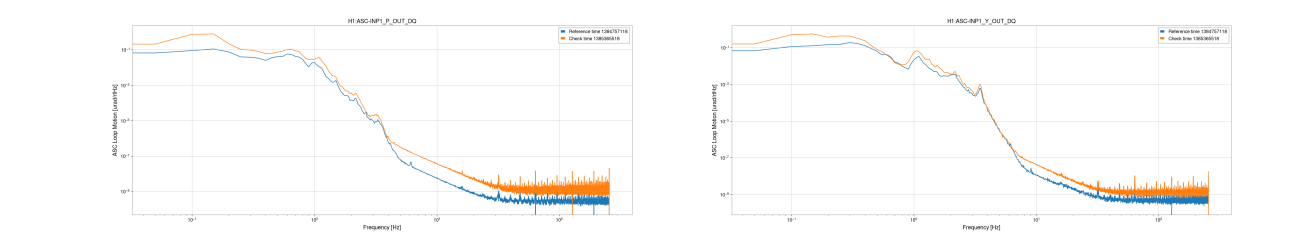

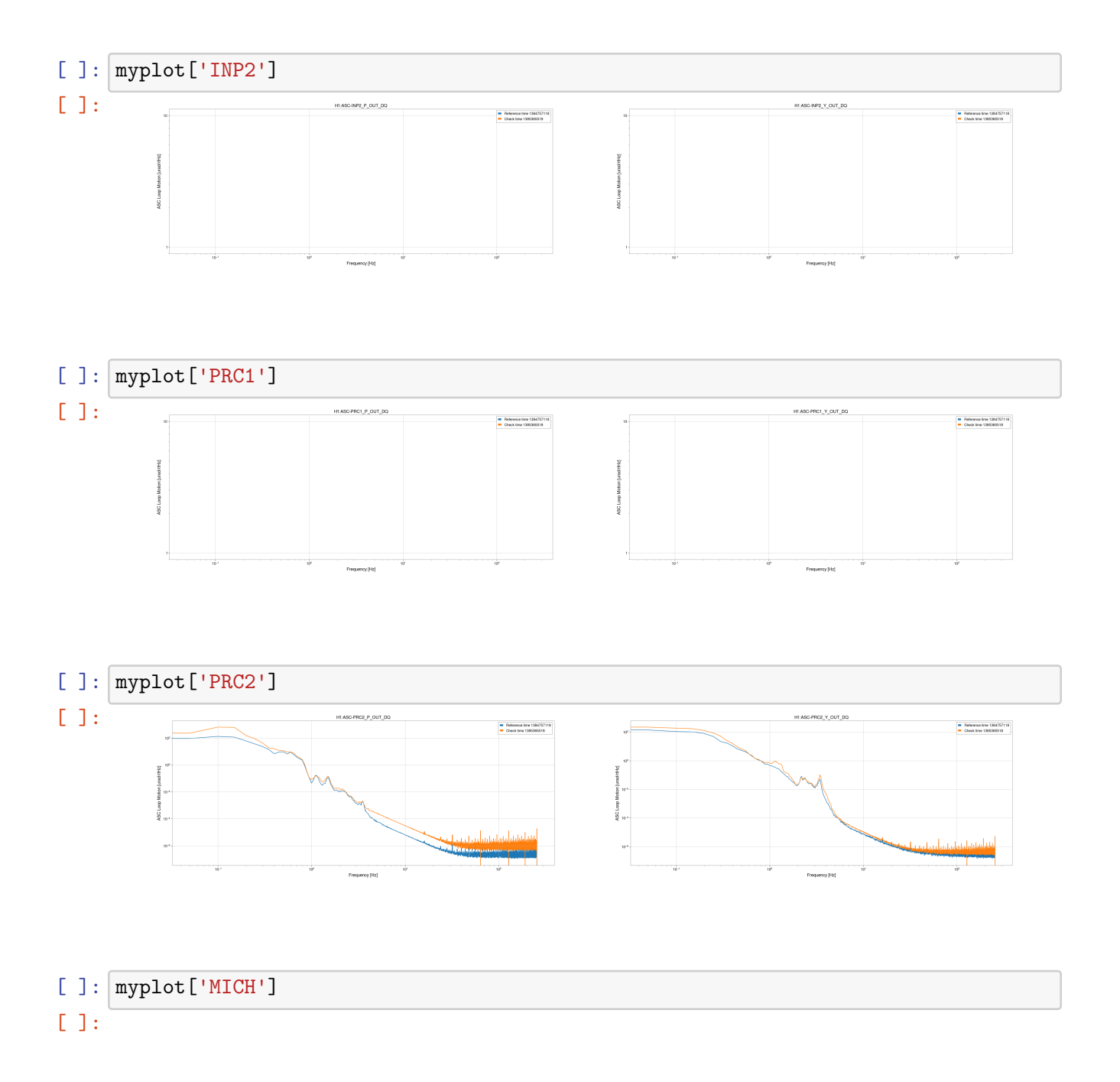

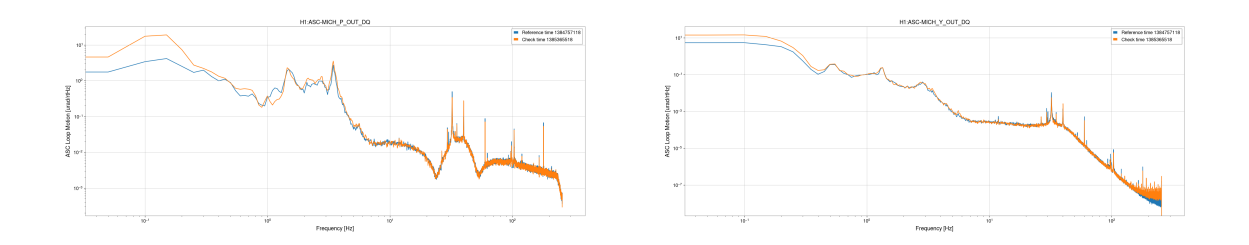

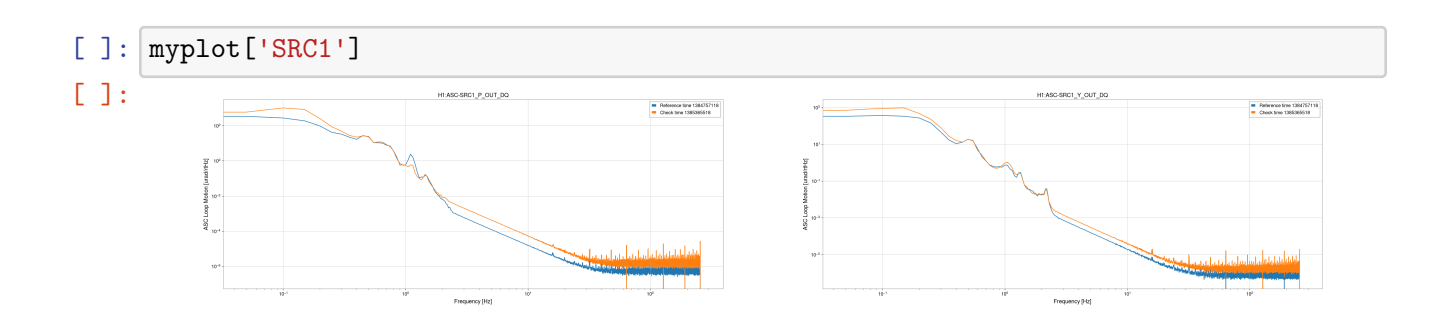

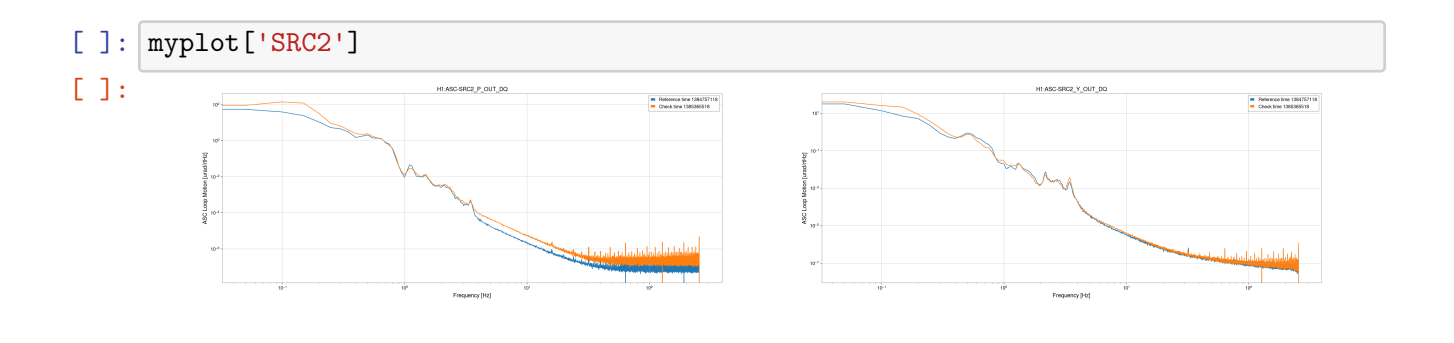

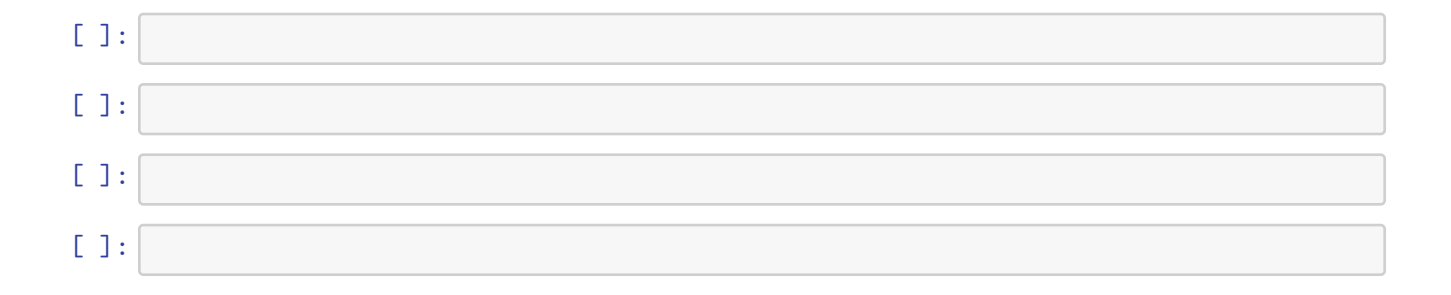